# **Implementazione dei numeri complessi in Java**

Ricordiamo le principali proprietà dei numeri complessi (*alcune frasi sono tratte dalla voce numero compesso di Wikipedia che si consiglia per approfondimenti*).

I numeri complessi sono usati in tutti i campi della matematica, in molti campi della fisica nonché in ingegneria, specialmente in elettronica/telecomunicazioni o elettrotecnica, per la loro utilità nel rappresentare onde elettromagnetiche e correnti elettriche ad andamento temporale sinusoidale.

In matematica, i numeri complessi formano un campo e sono generalmente visualizzati come punti del piano, detto piano complesso. La proprietà più importante che caratterizza i numeri complessi è il **teorema fondamentale dell'algebra**, che asserisce che qualunque equazione polinomiale di grado *n* ha esattamente *n* soluzioni complesse, non necessariamente distinte.

# **Definizione: Rappresentazione Cartesiana**

Formalmente un numero complesso si può definire come una coppia ordinata di numeri reali (a, b). Si definiscono quindi somma e prodotto di due numeri complessi nel modo seguente:

$$
(a, b) + (c, d) = (a + c, b + d),
$$
  

$$
(a, b) (c, d) = (ac - bd, bc + ad),
$$

Con queste due operazioni, l'insieme dei numeri complessi risulta essere un campo, che viene indicato con C.

Il numero complesso  $(a,0)$  viene identificato con il numero reale a, mentre il numero  $(0,1)$  è chiamato unità immaginaria ed è descritto con la lettera **i**. L'elemento 1 è l'elemento neutro per la moltiplicazione, mentre si verifica che:

 $\mathbf{i}^2 = (0, 1)(0, 1) = (-1, 0) = -1,$ 

Ogni numero complesso  $z = (a,b)$  si scrive facilmente come combinazione lineare nel modo seguente:

 $z = (a, b) = a(1, 0) + b(0, 1) = a + b$ **i**,

I numeri a e b sono rispettivamente la parte reale e la parte immaginaria di z. Questa rappresentazione dei numeri complessi rende agevole lo svolgimento delle operazioni di somma e prodotto.

Questa definzione di un numero complessso come coppia implica una corrispondenza biunivoca tra I numeri complessi e i punti di un piano cartesiano detto **Piano di Gauss** Un numero complesso z questo può essere rappresentato come somma della parte reale e della parte immaginaria oppure come modulo o argomento.

```
Equazioni della rappresentazione cartesiana
Siano z = a + i b, allora
re(z) = a, im(z)=b;
z^* = a - i b;
abs(z) = sqrt(z z^*) = sqrt(a^2+b^2);arg(z) = arctan(b/a), se a\neq 0, \pi/2, se a=0, b>0, 3/2 \pi se a=0, b<0;
NB l'argomento è definito modulo 2\pi, per fissarne il valore lo rappresentiamo in [0,2π).
\alpha z = (\alpha a) + i (\alpha b);
1/z = z^*/(z z^*) = (a - i b)/(a^2+b^2)Siano z_1 = a_1 + i b_1, z_2 = a_2 + i b_2, allora
z_1 \pm z_2 = (a_1 \pm a_2) + i (b_1 \pm b_2);z_1 z_2 = (a_1 a_2 - b_1 b_2) + i (a_1 b_2 + a_2 b_1);z_1 / z_2 = z_1 z_2^{*} / (z_2 z_2^{*}) = z_1 [1/(z_2 z_2^{*})] z_2^{*}.
NB [1/(z_2 z_2^*)] è un numero reale.
```
Ovviamente oltre alla rappresentazione cartesiana il piano di Gauss ammette una rappresentazione polare che discende dalla relazione fondamentale

$$
ei\theta = cos(\theta) + i sin(\theta)
$$

È interessante notare che l'equazione

 $x^n = 1$ 

ammette come soluzioni gli *n* numeri complessi

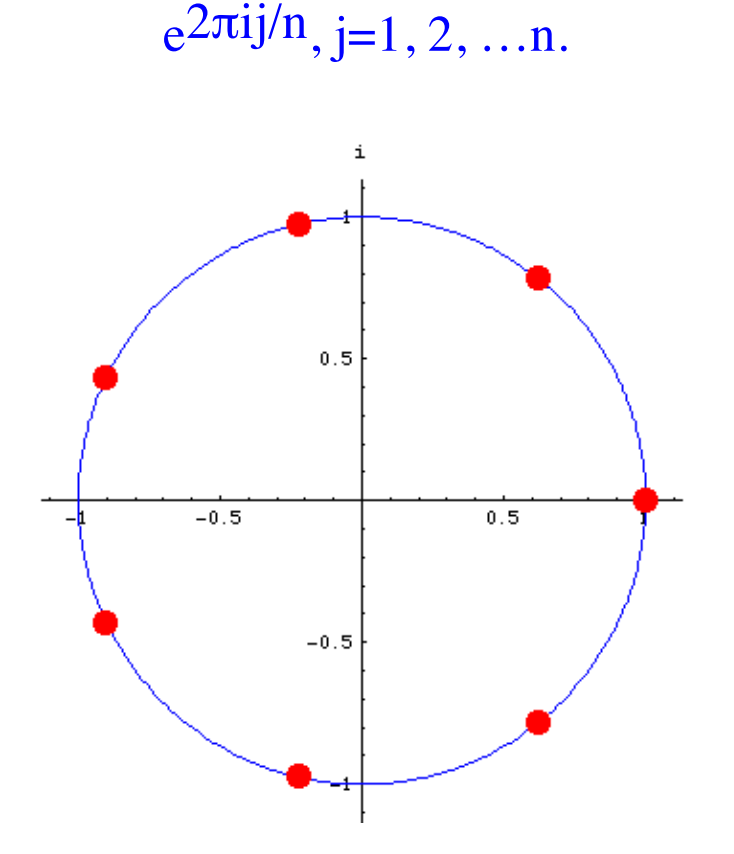

*Le radici settime dell'unità nel piano complesso*

```
Equazioni della rappresentazione polare
Siano z = \rho e^{i\theta}, allora
re(z) = \rho cos(\theta), im(z) = \rho sin(\theta);z^* = \rho e^{-i\theta};
Abs(z) = \rho, Arg(z) = \theta;\alpha z = (\alpha \rho) e^{i\theta};
1/z = (1/\rho) e^{-i\theta}Siano z_1 = \rho_1 e^{i\theta_1}, z_2 = \rho e^{i\theta_2}, allora
z_1 \pm z_2 = (\rho_1 \cos(\theta_1) \pm \rho_2 \cos(\theta_2)) + i (\rho_1 \sin(\theta_1) \pm \rho_2 \sin(\theta_2));z<sub>1</sub> z<sub>2</sub> = (\rho_1 \rho_2) e<sup>i(\theta_1 + \theta_2);</sup>
z_1 / z_2 = (\rho_1 / \rho_2) e^{i(\theta_1 - \theta_2)}.
```
# **Prima implementazione Java**

- una classe Complex1 che implementa la rappresentazione cartesiana;
- una classe Complex2 che implementa la rappresentazione polare.

Entrambe le classi implementano i metodi di istanza

```
re(), im(), abs(), arg(), conjugate(), toString(), 
i metodi statici
```

```
sum(), sub(), times(), div(),
```
e il metodo privato  $rd3()$  che arrotonda un numero positivo alla terza cifra decimale.

Per comodità riportiamo parte delle specifiche del metodo atan2 della classe java.lang.Math

#### public static double atan2(double y,double x)

Converts rectangular coordinates (x, y) to polar (r, theta). This method computes the phase theta by computing an arc tangent of  $y/x$  in the range of  $-\pi$  to  $\pi$ .

Parameters: y - the ordinate coordinate, x - the abscissa coordinate

Returns: the theta component of the point (r, theta) in polar coordinates that corresponds to the point (x, y) in Cartesian coordinates.

```
import java.text.*;
public class Complex1 {
     double reP, imP; 
     public Complex1(double reP, double imP){
          this.reP = reP;
          this.imP = imP;
     }
     public static Complex1 sum (Complex1 x, Complex1 y) {
          return new Complex1(x.reP + y.reP, x.imP + y.imP);
     }
     public static Complex1 sub (Complex1 x, Complex1 y) {
          return new Complex1(x.reP - y.reP, x.imP - y.imP);
     }
     public static Complex1 times (Complex1 x, Complex1 y) {
         double reP = x \cdot \text{rep} * y \cdot \text{rep} - x \cdot \text{imp} * y \cdot \text{imp};
         double imp = x .imp * y .rep + x .rep * y .imp; return new Complex1(reP, imP);
     }
```

```
 public static Complex1 times (double a, Complex1 x) {
     return new Complex1(a*x.reP, a*x.imP);
 } 
 public static Complex1 div (Complex1 x, Complex1 y) {
     return times(x, times(1/y.abs()/y.abs(), y.conjugate()));
 }
 public Complex1 conjugate(){
    return new Complex1(reP, -imP);
 }
 public double re(){return reP;}
 public double im(){return imP;}
 public double abs(){return Math.sqrt(reP*reP+imP*imP);}
 public double arg(){
return (2*Math.PI + Math.atan2(imP, reP)) % (2*Math.PI);
 }
```

```
 public String toString(){
String op = "+";
if (imP<0) op="-";
return rd3(reP)+" "+op+" i "+rd3(Math.abs(imP));
 }
```

```
 private NumberFormat nf = new DecimalFormat("0.###"); private String rd3(double x){return nf.format(x);}
```

```
import java.text.*;
public class Complex2 {
   double rho, phi;
   public Complex2(double rho, double phi){
     this.rho = rho;
    this.phi = (2*Math.PI + phi % (2*Math.PI))^ (2*Math.PI);
   }
   public static Complex2 sum (Complex2 x, Complex2 y) {
     double rez =
       x.rho * Math.cos(x.phi) + y.rho * Math.cos(y.phi);
     double imz =
       x.rho * Math.sin(x.phi) + y.rho * Math.sin(y.phi);
     return new Complex2(
       Math.sqrt(rez*rez+imz*imz),Math.atan2(imz, rez));
   }
```

```
 public static Complex2 sub (Complex2 x, Complex2 y) {
    double rez = 
       x.\nrightleftharpoons \text{Math.} \cos(x.\night) - y.\nrightleftharpoons \text{Math.} \cos(y.\night): double imz = 
       x.rho * Math.sin(x.phi) - y.rho * Math.sin(y.phi);
    return new Complex2(
       Math.sqrt(rez*rez+imz*imz),Math.atan2(imz, rez));
  }
public static Complex2 times (Complex2 x, Complex2 y) {
   return new Complex2(x.rho*y.rho, (x.phi+y.phi));
 }
public static Complex2 times (double a, Complex2 x) {
   return new Complex2(a*x.rho, x.phi);
 } 
public static Complex2 div (Complex2 x, Complex2 y) {
   return new Complex2(x.rho/y.rho, (x.phi-y.phi));
 }
```

```
public Complex2 conjugate(){return new Complex2(rho, -phi);} 
 public double re(){return rho * Math.cos(phi);} 
 public double im(){return rho * Math.sin(phi);} 
 public double abs(){return rho;} 
 public double arg(){return phi;}
 public String toString(){
  return rd3(rho)+" * exp(i " +rd3(phi)+")";
  }
```

```
private NumberFormat nf = new DecimalFormat("0.###");private String rd3(double x){return nf.format(x);}
}
```
#### **Seconda implementazione**

• una classe astratta AbstrComplex che dichiara i metodi astratti

```
re(), im(), abs(), arg(), conjugate()
```
e implementa

```
toString() e rd3().
```
- una classe CartesianComplex che implementa la rappresentazione cartesiana;
- una classe TrigComplex che implementa la rappresentazione polare.

#### public abstract class AbstrComplex {

```
 public abstract AbstrComplex conjugate();
 public abstract double re();
 public abstract double im();
 public abstract double abs();
 public abstract double arg();
 public String toString(){
 String op = "+";
 if (this.in() < 0) op="-";
  return rd3(this.re())+" "+op+" i "+rd3(Math.abs(this.im()));
 }
```

```
private NumberFormat nf = new DecimalFormat("0.*\# \#");
 private String rd3(double x){return nf.format(x);}
```

```
public class CartesianComplex extends AbstrComplex{
   private double reP, imP; 
   public CartesianComplex(double reP, double imP){
     this.reP = reP;
    this . <math>imp = \text{imp}; }
   public static AbstrComplex sum(AbstrComplex x, AbstrComplex y){
     return new CartesianComplex( 
        x \cdot re() + y \cdot re(), x \cdot im() + y \cdot im());
   }
   public static AbstrComplex sub (AbstrComplex x, AbstrComplex y){
     return new CartesianComplex(
        x \cdot re() - y \cdot re(), x \cdot im() - y \cdot im();
   }
   public static AbstrComplex div (AbstrComplex x, AbstrComplex y){
     return times(x, times(1/y.abs()/y.abs(), y.conjugate()));
   }
```

```
 public static AbstrComplex times(
        AbstrComplex x, AbstrComplex y){
   double reZ = x.re() *y.re() - x.in() *y.in();
   double imZ = x . im() * y . re() + x . re() * y . im();
    return new CartesianComplex(reZ, imZ);
 }
 public static AbstrComplex times (double a, AbstrComplex x) {
  return new CartesianComplex(a*x.re(), a*x.im());
 } 
 public AbstrComplex conjugate(){
  return new CartesianComplex(reP, -imP);
 }
 public double re(){return reP;} 
 public double im(){return imP;} 
 public double abs(){return Math.sqrt(reP*reP+imP*imP);} 
 public double arg(){return Math.atan2(imP,reP);}
```

```
public class TrigComplex extends AbstrComplex {
   private double rho, phi; 
   public TrigComplex(double rho, double phi){
     this.rho = rho;
    this.phi = (2*Math.PI + phi % (2*Math.PI))^ (2*Math.PI);
   }
   public static AbstrComplex sum(AbstrComplex x, AbstrComplex y){
    double rez = x.abs()*Math.cos(x.arg())+y.abs()*Math.cos(y.arg());
   double imz = x.abs() * Math.sin(x.arg()) + y.abs() * Math.sin(y.arg());
    return new TrigComplex(
       Math.sqrt(rez*rez+imz*imz),Math.atan2(imz,rez));
   }
   public static AbstrComplex sub(AbstrComplex x, AbstrComplex y){
    double rez = 
       x.abs()*Math.cos(x.arg())-y.abs()*Math.cos(y.arg());
    double imz = 
       x.abs()*Math.sin(x.arg())-y.abs()*Math.sin(y.arg());
    return new TrigComplex(
       Math.sqrt(rez*rez+imz*imz),Math.atan2(imz, rez));
   }
```

```
 public static AbstrComplex times(
         AbstrComplex x, AbstrComplex y){
    return new TrigComplex(x.abs()*y.abs(), x.arg()+y.arg());
  }
 public static AbstrComplex times (double a, AbstrComplex x) {
    return new TrigComplex(a*x.abs(), x.arg());
  } 
 public static AbstrComplex div (
         AbstrComplex x, AbstrComplex y) {
    return new TrigComplex(x.abs()/y.abs(), x.arg()-y.arg());
  }
 public AbstrComplex conjugate(){
    return new TrigComplex(rho, -phi);
  }
 public double re(){return rho * Math.cos(phi);} 
 public double im(){return rho * Math.sin(phi);} 
 public double abs(){return rho;} 
 public double arg(){return phi;}
 }
```
### **Implementazione finale**

Il tipo Numero Complesso può essere implementato correttamente in Java nel modo seguente:

- un'interfaccia Complex che definisce le firme dei metodi re(), im(), abs(), arg() e conjugate();
- una classe astratta (non istanziabile) AbstractComplex che implementa Complex e realizza i metodo toString() e rd3() (questa volta implementato in modo pulito);
- due classi concrete CartesianComplex e TrigComplex che estendono AbstractComplex e rappresentano i complessi rispettivamente come parte reale e parte immaginaria oppure come modulo e argomento (l'argomento è sempre compreso tra  $0 e 2\pi$ ).
- una classe Complexes non istanziabile che realizza i metodi statici.

Per creare un numero complesso è necessario scegliere una rappresentazione (conviene sceglierla a seconda di come si hanno i dati) poi durante le operazioni si passa da una rappresentazione all'altra. La cosa non è efficiente ma questo esempio è puramente didattico.

# **Interfaccia Complex**

```
public interface Complex {
     public double re();
     public double im();
     public double abs();
     public double arg();
     public Complex conjugate();
```
#### **Classe AbstractComplex**

```
import java.text.*;public abstract class AbstractComplex implements Complex{
   public AbstractComplex(){nf.setMaximumFractionDigits(2);} public String toString(){
     if (this.im()==0) return rd3(this.re());
    String op = "+";
    if (this.in() < 0) op="-";
     return rd3(this.re())+" "+op+" i "+ rd3(Math.abs(this.im()));
   }
  private NumberFormat nf = new DecimalFormat("0.*\# \#");
   private String rd3(double x){return nf.format(x);}
}
```
**Metodi statici**

```
public class Complexes { private Complexes() {} 
   public static Complex add(Complex x, Complex y){
     return new CartesianComplex(x.re()+y.re(),x.im()+y.im());
   }
   public static Complex sub(Complex x, Complex y){
     return new CartesianComplex(x.re()-y.re(), x.im()-y.im());
   }
   public static Complex times(Complex x, Complex y) {
     return new TrigComplex(x.abs()*y.abs(), x.arg()+y.arg());
   }
   public static Complex times(double x, Complex y) {
     return new TrigComplex(x*y.abs(), y.arg());
   }
   public static Complex div(Complex x, Complex y) { 
     return new TrigComplex(x.abs()/y.abs(), x.arg()-y.arg());
   }
```
**Implementazione cartesiana**

```
public class CartesianComplex extends AbstractComplex {
     private static final double duepi = Math.PI*2;
    private double realPart, imgPart;
```

```
 public CartesianComplex(Complex x) {
   this.realPart=x.re();
   this.imgPart=x.im();
 }
```

```
 public CartesianComplex(double realPart, double imgPart) {
   this.realPart=realPart;
   this.imgPart=imgPart;
 }
```

```
 public double re (){return this.realPart;}
 public double im (){return this.imgPart;}
 public double abs() {
   return Math.sqrt((this.realPart * this.realPart)+
                     (this.imgPart * this.imgPart));
 }
 public double arg() {
  return (duepi+Math.atan2(this.imgPart,this.realPart))%duepi;
 } 
 public Complex conjugate() {
  return new CartesianComplex(this.realPart, -this.imgPart);
 }
```
**Implementazione trigonometrica**

```
public class TrigComplex extends AbstractComplex { private static final double duepi = Math.PI*2;
     private double rho, phi; public TrigComplex(Complex x) {
      this.rho = x.abs();
      this.phi = x.argv();
     }
     public TrigComplex(double rho, double phi){
       this.rho=rho;
       this.phi=(duepi+phi%duepi)%duepi;
     }
```

```
 public double re(){return this.rho*Math.cos(phi);} public double im(){return this.rho*Math.sin(phi);} public double abs({return this.rho;} public double arg(){return this.phi;} 
 public Complex conjugate() {
   return new TrigComplex(this.rho, -this.phi);
 }
```